### УДК 681.3:378.146

*Е.Н. Гайтан*

# **ФУНКЦИОНАЛЬНЫЕ ВОЗМОЖНОСТИ СОВРЕМЕННЫХ СИСТЕМ АВТОМАТИЗАЦИИ КОНТРОЛЯ КАЧЕСТВА ОБУЧЕНИЯ. СРАВНИТЕЛЬНЫЙ АНАЛИЗ**

В статье проведен обзор и сравнительный анализ функциональных возможностей современных систем автоматизации процесса тестирования и обработки его результатов для оперативного контроля знаний, рассмотрены их преимущества и недостатки, приведены рекомендации по их выбору.

## **Введение**

Одна из приоритетных задач на пути повышения качества образования – обеспечение эффективного контроля знаний обучаемых. Самым объективным и простым способом проверки уровня знаний является тестирование, которое выполняет три взаимосвязанные функции:

диагностическая (основная) – заключается в выявлении уровня знаний, умений, навыков учащегося. По объективности, широте и скорости диагностирования тестирование превосходит остальные формы педагогического контроля;

обучающая – состоит в мотивировании учащегося к активизации работы по усвоению учебного материала. Для усиления обучающей функции можно использовать дополнительные меры стимулирования, такие, как раздача преподавателем примерного перечня вопросов для подготовки, наличие в тесте подсказок и т. д.;

воспитательная – проявляется в периодичности и неизбежности тестового контроля. Это дисциплинирует, организует и направляет деятельность учащихся.

© Е.Н. Гайтан, 2015 При правильном отборе контрольного материала содержание теста может быть использовано не только для контроля, но и для обучения, позволяя учащемуся самостоятельно обнаруживать пробелы в структуре своих знаний и принимать меры по их ликвидации. Следовательно, можно говорить о значительном обучающем потенциале тестовых заданий, использование которого представляет собой эффективное направление практической реализации принципа единства и взаимосвязи обучения и контроля.

Ручное проведение тестирования имеет определенные недостатки, к которым можно отнести трудоемкость составления тестов и проверки результатов преподавателем. Автоматизация контроля качества обучения студентов позволяет быстро и объективно оценивать их знания, получать и анализировать статистику результатов. Современные системы тестирования предлагают различные механизмы обеспечения объективности процесса тестирования, например, случайный порядок вопросов и ответов в тесте, произвольную выборку вопросов заданной мощности по темам курса, гибкую настройку процесса тестирования и шкалы оценивания и т. д.

В настоящее время существует несколько подходов к созданию тестов, отвечающих критериям качества [1]. Первый подход базируется на применении стандартных для математической статистики корреляционных и факторных методов анализа. Второй подход зародился в рамках теории латентно-структурного анализа, основная цель которого – оценить латентные параметры тестируемых. Пионерской работой в области второго подхода является работа Г. Раша [2], которая вышла в 1960 г. и дала толчок развитию теоретической базы тестирования, вылившейся в современную теорию тестирования – Item Response Theory (IRT). Сведения по IRT на русском языке появились только в 1995 г. в работе Р. Хамблетона [3, 4].

Таким образом, использование тес-

**ISSN 1727-4907. Проблеми програмування. 2015. № 2 101**

товой компьютерной системы контроля знаний является довольно успешным инструментом при обучении и проверке квалификационных навыков студентов.

### Постановка залачи

Для определения оптимальных требований, предъявляемых к системе тестирования в конкретной организации, необходимо предварительно провести анализ и сравнение характеристик существующих систем, имеющих русский/украинский интерфейс пользователя или возможность русификации и поддерживающих задание шкалы оценивания, принятой в данной организации. Кроме того, необходимо учитывать стоимость программного продукта, разграничение прав преподавателей, групп и студентов, необходимость установки и наличие клиент-серверной архитектуры.

На данный момент разработано множество полобных систем: в ланной статье рассмотрена выборка из 11 основных, которые используются в учебном процессе (по результатам опроса преподавателей).

Целью данного исследования является анализ современных систем автоматизации контроля знаний, их сравнение, определение функциональных возможностей, границ распространения, преимуществ и недостатков.

## Обзор программных продуктов

MyTestX (разработчик - Башлаков А.С.) - программный комплекс для создания и проведения компьютерного тестирования знаний, сбора и анализа результатов [5]. С помощью MyTestX возможна организация и проведение тестирования, экзаменов в образовательных учреждениях с целью выявить уровень знаний по учебным дисциплинам или для обучения.

Программа работает в нескольких режимах: обучающем, штрафном, свободном и монопольном.

Программа состоит из модулей:

 $-$  MyTestStudent  $-$  MOJVJIb TecTHPOвания;

- MyTestEditor - редактор тестов;

- MyTestServer - журнал тестирования

MyTestX позволяет организовать

как локальное, так и сетевое тестирование. При наличии компьютерной сети можно, используя модуль журнала, организовать централизованный сбор и обработку результатов тестирования; раздачу тестов учащимся через сеть; непосредственное наблюдение за процессом тестирования.

Версии системы:

а) простая (MyTestX) – учебное заведение может бесплатно использовать программу;

б) более функциональная расширенная версия (MyTestXPro) является условно-бесплатной программой и распространяется по принципу «попробуй перед тем, как купить» (shareware).

Программа MyTest работает на Windows-платформах. Для работы под Linux можно использовать Wine

К лостоинствам программы можно отнести: максимально простой интерфейс, благодаря которому составлять и редактировать тесты может пользователь компьютера с любым уровнем подготовки: большой выбор типов вопросов; возможности импорта/экспорта тестов, запуск программы без инсталляции; наличие различных режимов тестирования.

К недостаткам программы можно отнести ограниченные настройки по форматированию тестов в стандартной версии; отсутствие поддержки адаптивных тестов; отсутствие необходимости авторизации при запуске теста; ограниченная статистика по результатам тестирования.

SunRav TestOfficePro (разработчик  $-$  SunRav Software) – программный пакет для создания и проведения тестов по академическим дисциплинам, определения профессиональной компетенции, аттестации персонала, психологического тестирования [6].

Программа позволяет организовать тестирование и обучение пользователей в локальной сети или работающих за отдельным компьютером.

Пакет включает следующие программы:

 $-$  tMaker – редактор тестов;

- tTester - модуль тестирования:

- tAdmin - программа для удаленного администрирования пользователей и обработки результатов тестирования.

Составлять и редактировать тесты в tMaker может пользователь с любым уровнем полготовки.

Есть несколько способов установить модуль тестирования на компьютер: с помощью полного пакета SunRav Test-OfficePro, инсталляционного файла программы tTester или копированием необходимых файлов на компьютер.

Дополнительные возможности программы: интеграция в электронные vчебники, созданные в SunRav BookOffice; запуск внешних программ с панели инструментов программы для тестирования во время прохождения теста; создание компакт-дисков для распространения тестов и проведения тестирования.

Программа платная. Станлартная лицензия (6490 руб.) включает 25 компьютеров для тестирования пользователей и 3 рабочих места администратора. Корпоративная лицензия (49000 руб.) включает неограниченное количество компьютеров для тестирования и рабочих мест администратора. Если программное обеспечение приобретается для образовательного заведения, необходимо купить академическую лицензию: стандартную (5192 руб.) или корпоративную (39200 руб.)

К достоинствам программы можно отнести: легкость установки, простой интерфейс, встроенный текстовый редактор, поддержку адаптивных тестов, механизм подсказок и комментариев к вопросам, различные варианты реакций на ответ пользователя, возможность настройки процесса тестирования и видимой в ходе тестирования информации, импорт тестов.

Недостаток программы - стоимость лицензии, ограниченный набор типов вопросов.

Онлайн-тестирование возможно  $\mathbf{c}$ помощью системы SunRav WEBClass.

SunRav WEB Class - это комплексный программный пакет, предназначенный для организации дистанционного тестирования и предоставления доступа к онлайнбиблиотеке [6].

Функциональные возможности Sun-Rav WEB Class во многом идентичны пакету SunRav TestOfficePro.

SunRay WEB Class поставляется в трех редакциях:

- SunRav WEB Class. Test позволяет создавать тесты, проводить тестирование с помощью браузера, создавать и печатать отчеты по результатам тестирования;

- SunRav WEB Class. Book позволяет создавать электронные книги и организовывать их в онлайн-библиотеки для просмотра с помощью браузера;

 $-$  SunRay **WEB** Class.Complete включает первые две редакции.

AVELife TestGold (разработчик -ООО АВЕЛайф) - профессиональная система тестирования, обеспечивающая создание и проведение тестов при аттестации сотрудников и контроле знаний учащихся, проведение опросов, психологическое тестирование [7].

Дополнительная возможность - создание простых обучающих курсов на основе теста, где можно задать в качестве вступления к тесту или вопросу обучающий блок, ограничить время отображения блока и период его доступности, определить обратную связь для вопроса.

Программа поддерживает локальное и сетевое тестирование.

При локальном тестировании результаты сохраняются во внешнем файле (в файловом хранилище или локальной базе данных MS Access) или отправляются по электронной почте для включения в общую базу данных.

При дистанционном тестировании результаты сохраняются в серверной базе данных MS Access или Microsoft SOL Server для последующего анализа с любого сетевого рабочего места, подключенного к серверу.

Методики сетевого тестирования:

- е-mail (по завершении тестирования результаты, полученные на удаленном компьютере, автоматически отправляются куратору по электронной почте для включения в общую базу данных);

- SAB (Smart Assessment Bridge) технология удаленного тестирования обеспечивает организацию доступа удаленного тестируемого к серверу тестирования.

Стоимость лицензии на рабочее место AVELife TestGold Studio 2008 - 25000

руб. Серверная лицензия (установка на сервер локальной сети и неограниченный доступ с подключенных к серверу сетевых рабочих мест) – 250000 руб.

Достоинства программы: встроенный тестовый редактор, поддержка адаптивного тестирования, механизм подсказок, обучающее тестирование, комплексная система выводов, учет тестируемых.

Недостаток данной системы - сложный интерфейс пользователя.

**x-TLS** - программа для создания автоматизированных обучающих систем и программ для контроля знаний на основе расширенных мультимелийных тестовых заданий с использованием корпоративной сети учебного заведения или Интернет [8].

Система выполнена в виде трех модулей на основе технологии клиент-сервер. Данные хранятся на сервере тестирования в базе данных MySQL, непосредственный доступ к которой (и, соответственно, к результатам тестирования) есть у службы, реализующей модуль тестирования. Для остальных доступ выполняется посредством шлюза (модуль редактора).

Особенность x-TLS - использование на компьютере, на котором производится тестирование, в качестве клиентского программного обеспечения браузера. Единственный вид соединения - по httpпротоколу, таким образом, можно использовать x-TLS в интранет и в Интернет.

Создание и редактирование тестов выполняется в специальном модуле, который находится у администратора системы и модулях для удаленного создания заданий, выполненных в виде обычной программы для Windows.

В системе реализован механизм построения разных сценариев тестирования на основе одного набора вопросов (без дублирования основного контента).

X-TLS изначально разрабатывалась как WYSIWYG-система проектирования с возможностями использования существующей базы тестовых заданий и поддержкой заданий с графическим интерфейсом.

x-TLS реализует оригинальные подходы к обучению: тестирование по принципу пирамиды и игровые модели тестирования по принципу «о, счастливчик».

Преимущества системы: бесплатность, отказоустойчивость: при сбое на сервере во время тестирования или при выключении питания тестирование продолжится с того же места. Также достоинством системы является использование полсказок и полноценной помоши.

Недостатки системы: специфичность программы (узкая ориентация на мультимедийный контент), неудобный интерфейс пользователя, ограничения по типу вопросов. невозможность настройки шкалы оценивания.

Тесториум - это онлайн-система по созданию тестов и проведению тестирования, предназначенная для учебных заведений [9]. Основная цель создания системы предоставить учащимся возможность самостоятельно проверить свои знания в онлайн-режиме.

Возможности учителя: настройка прав доступа к тестам; доступ к результатам тестирования учеников при их регистрации в системе и статистическим данным по результатам тестирования группы.

Возможности ученика: тестирование (как зарегистрированный или анонимный пользователь) на предложенных учителем или открытых тестах; просмотр своих результатов по окончании тестирования и определение своего уровня среди других.

Основные лостоинства системы: бесплатность, отсутствие необходимости установки клиентского ПО для создания или проведения тестирования, доступ с любого компьютера, подключенного к Интернет, через Web-интерфейс.

К нелостаткам системы можно отнести ориентацию исключительно на школу, невозможность настройки процесса тестирования, отсутствие группировки тестов по предметам и импорта/экспорта данных, формирования бумажных тестов.

**INDIGO** (разработчик  $\frac{1}{2}$ Indigo Software Technologies) – это профессиональный инструмент автоматизации процесса тестирования и обработки результатов, предназначенный для решения широкого спектра задач: тестирование и контроль знаний учащихся, определение профессионального уровня сотрудников, психологическое тестирование, проведение опросов, организация олимпиад и конкурсов [10].

представляет Программа собой комплекс серверного и прикладного программного обеспечения, который включает в себя систему управления базой данных, Web-сервер, средства кэширования данных и балансировки нагрузки, интерфейсы администратора и пользователей.

Сервер тестирования устанавливается на компьютер в сети или работает в облаке. Данные хранятся на сервере под управлением системы управления базой данных. Помимо этого, устанавливается Web-сервер, предоставляющий пользователям для работы Web-интерфейс. Если необходимо обновить данные или систему, действия необходимо произвести на сервере. Данная схема - наиболее удобная с точки зрения развертывания и администрирования информационной системы.

Возможности администрирования INDIGO прелоставлены через интерфейс программы-клиента, которая включает в себя следующие модули: Тесты, Редактор тестов, Пользователи, Правила, Сервер, Результаты, Отчеты, Статистика. С помощью программы для администрирования можно удаленно подключиться к серверу.

Функции администратора: создание и редактирование тестов; управление базами тестов / пользователей / результатов; назначение тестов пользователям; управление Web-сервером; построение отчетов и анализ статистики.

Функции пользователя: регистрация и авторизация; выбор теста; прохождение тестирования; просмотр результатов и ошибок. Пользователей может добавлять администратор или они могут регистрироваться через Web-интерфейс, если это не запрещено администратором.

Правила тестирования устанавливают, каким пользователям или группам пользователей какие тесты будут доступны для прохождения, для каждого правила можно задать расписание тестирования.

Лицензия определяет максимальное количество одновременно тестируемых пользователей. Количество рабочих мест администраторов неограниченно. Стоимость академической лицензии на 10 соединений - 7500 руб., на 20 - 13500 руб., на  $30 - 18000$  pyo.,  $Ha 50 - 26250$  pyo.

Преимущества программы: удобный интерфейс пользователя, встроенный текстовый редактор, организация тестов и пользователей в многоуровневой иерархии произвольной структуры, настройка навигации и процесса тестирования, использование сообщений и пояснений залание различных шкал оценивания с использованием формул расчета баллов (арифметические операции, математические функции и условный оператор), создание отчетов и статистики по произвольной выборке, произвольное задание шаблона результатов, импорт вопросов.

**OpenTest** (разработчик – ООО Милдсофт) - это система онлайн-оценки персонала и тестирования знаний [11]. OpenTest позволяет разрабатывать тесты, проводить промежуточное и итоговое тестирование, осуществлять подготовку к экзаменам и анализировать результаты.

Особенность системы - управление версиями заданий: версии позволяют сохранить слеланные изменения в тестовом задании и вернуться к каждому из них в любой момент времени.

Система включает редактор тестов и виртуальный центр тестирования.

Достоинства программы: произвольные выборки заданий, собственное оформление страницы тестирования, импорт заданий, функция коллективного создания тестов, настройка статистики тестирования, оценка качества теста тестируемыми с помошью комментариев.

Лля некоммерческих компаний предлагается бесплатный тариф, в котором можно использовать 5 тестов и проводить 100 сеансов тестирования в месяц.

Нелостаток ланной системы - сложный интерфейс пользователя. Непосвященному пользователю трудно разобраться даже в том, где создавать вопросы к тесту.

KTest V3 (разработчик - Полтавский национальный технический университет имени Юрия Кондратюка) - средство автоматизации процесса подготовки тестовых заданий и оперативной проверки знаний [12]. Основное назначение системы - облегчение и повышение производительности труда преподавателя при тестовом контроле знаний.

Система имеет два режима работы: интерактивный и автоматизированный, созданный на основе Pattern-технологий.

Система KTest состоит из двух программных модулей:

> Maker - модуль редактора;  $\equiv$

 $\equiv$ Tester - модуль тестирования.

Система работает на Windows-платформе и не требует инсталляции, достаточно скопировать программные модули в выбранную директорию.

К достоинствам программы можно отнести: бесплатность, максимально простой и интуитивно понятный интерфейс пользователя, отсутствие необходимости установки программы, наличие встроенного редактора формул и генератора заданий на основе шаблонов.

В редакторе формул системы формула записывается и сохраняется в виде строки, а вид математического выражения принимает синхронно введению в специальном окне.

В автоматизированном режиме на основе шаблона преподаватель создает шаблоны заданий и ответов с помощью текстового редактора. На основании этого шаблона система автоматически генерирует заданное количество заданий с заданным количеством вариантов ответа.

Недостатки программы: ограниченные возможности форматирования тестов, минимальный выбор типов вопросов, отсутствие поддержки адаптивных тестов и настройки шкалы оценивания.

 $eTest$  (разработчик – ООО еТест) – программный комплекс, предназначенный для подготовки и проведения тестирования на компьютере [13].

eTest состоит из двух модулей:

 $-e$ Teditor – редактор тестов (рабочее место преподавателя);

- eTester - модуль тестирования (рабочее место учащегося).

В бесплатно распространяемой версии предусмотрена возможность только локального тестирования с возможностью просмотра результатов по окончании тестирования на компьютере учащегося.

К достоинствам программы можно

отнести: иерархическую структуру вопросов теста, возможность добавлять комментарии к вопросам и группам вопросов.

Основные недостатки программы неудобный интерфейс пользователя, невозможность настройки процесса тестирования и шкалы оценивания, проблемы с экспортом/импортом данных.

Let's test - это онлайн-сервис для проведения тестирований через интернет [14]. Он позволяет построить изолированную среду для проверки знаний с помошью тестов.

К основным достоинствам сервиса можно отнести: бесплатность: отсутствие необходимости установки клиентского ПО; доступ с любого компьютера, подключенного к Интернет, с помощью Webинтерфейса; управление правами доступа; группировку пользователей; иерархическую структуру тестов; использование подсказок и аннотаций к вопросам; возможность пользователям оставлять комментарии к тестовым заданиям; использование сценариев тестирования; настройку параметров тестирования.

Дополнительные возможности в платной версии: добавление логотипа и фирменного стиля организации, встраивание процесса тестирования на свой сайт.

К недостаткам системы можно отнести отсутствие импорта/экспорта данных, формирования бумажных тестов.

## Сравнительная характеристика возможностей систем тестирования

Основные возможности настройки тестов, предлагаемые исследуемыми системами тестирования (табл. 1).

1. Разбивка теста на несколько тем с возможностью автоматического выбора заданного числа вопросов по каждой теме при тестировании. Например, в тест по информатике можно включить вопросы. относящиеся к темам «Операционная система», «Текстовый редактор», «Электронные таблицы» и т. д. Такое разделение позволяет оценивать знания как по тесту в целом, так и по теме в отлельности, проводить анализ овладения материалом по от-

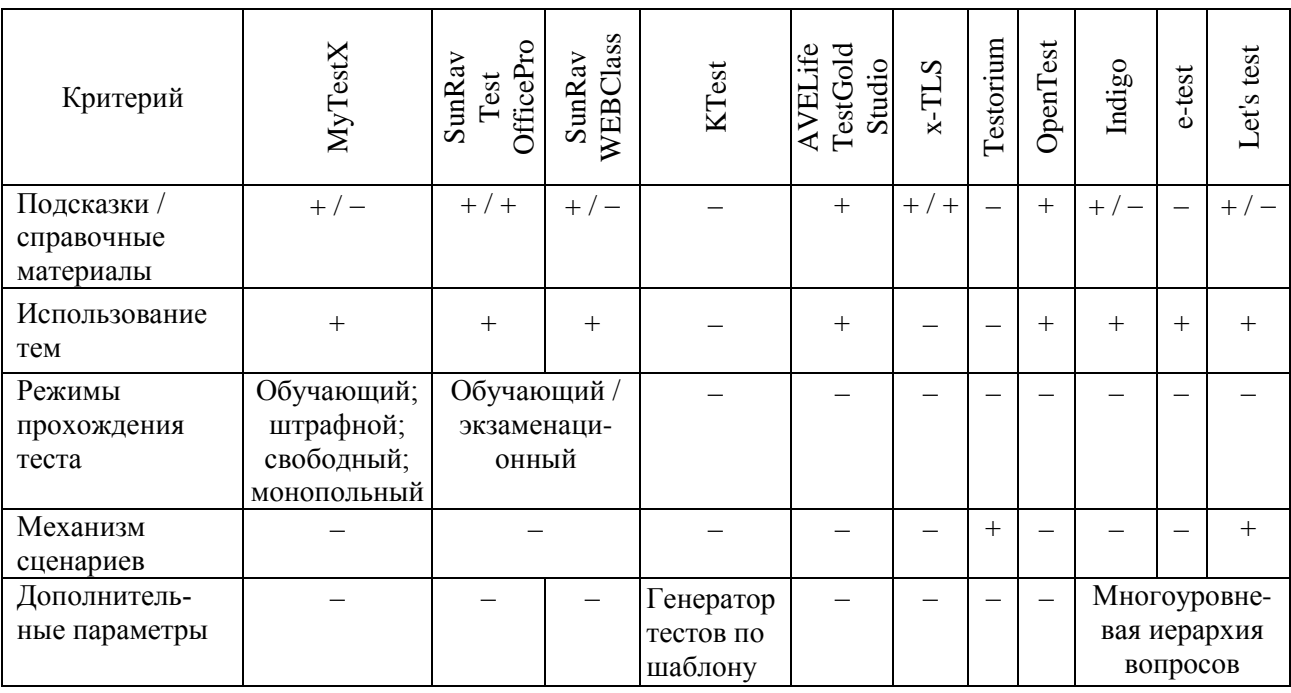

Таблица 1. Настройка режимов тестирования в системах

дельной теме в определенной группе.

**B** INDIGO и Let's test тесты можно хранить в произвольных иерархических структурах, например, по подтемам.

Поддержка многоуровневой иерархической группировки вопросов дает системе ряд преимуществ:

- удобство навигации по тесту в редакторе тестов;

- возможность задания для каждой группы индивидуальных настроек;

- использование баллов за группы вопросов при задании шкал оценивания;

- выдача результатов по каждой группе в отдельности и анализ статистики по выборке результатов.

2. Задание подсказок для отдельных вопросов повышает эффективность использования теста в обучающих целях, позволяет конкретизировать вопрос. Кроме того, можно настроить ограничения на количество выдаваемых подсказок и систему штрафов за их использование.

3. Использование разных режимов прохождения теста.

Так, MyTestX поддерживает несколько режимов: обучающий, штрафной, свободный и монопольный. В обучающем режиме выводятся сообщения об ошибках. может быть показано объяснение к заланию. В штрафном режиме за неверные ответы снимаются баллы. В свободном режиме можно отвечать на вопросы в любом порядке. В монопольном режиме окно программы занимает весь экран и его невозможно свернуть.

A, например, в SunRav предусмотрен экзаменационный режим, параметры которого можно настроить.

4. Использование механизма сценариев для формирования разных тестов на общей базе вопросов. Каждому сценарию можно задать индивидуальные настройки.

Концепция сценариев тестирования на основе общей базы тестовых заданий имеет такие преимущества:

- возможность создания **НОВЫХ** курсов на основе имеющегося материала без его модификации;

- реализация курсов, сочетающих элементы нескольких учебных дисциплин;

- сокращение объема базы за счет уменьшения «повторяемости» заданий.

Таким образом, на основе одних и тех же вопросов возможно создание нескольких сценариев с использованием различных алгоритмов тестирования.

Объективность теста повышается за счет возможностей (табл. 2, ч. 1, ч. 2).

1. Перемешивание вопросов и ответов в тесте позволит генерировать одно

задание с разными позициями вопросов и ответов. Достаточно большое количество вопросов исключает передачу информацию о позиции правильного ответа во избежание списывания другими участниками тестирования.

2. Тестирование можно ограничить по времени, так как каждый тест имеет оптимальное время тестирования, превышение которого снижает качественные показатели теста.

3. Алаптивное тестирование.  $\overline{B}$ обычном тесте последовательность вопросов линейная и не зависит от ответа пользователя В алаптивном тесте послеловательность может быть нелинейной и зависеть от ответа пользователя.

В TestGold реализованы 2 методи-

ки адаптивного тестирования: ветвление и предварительная оценка. Ветвление обеспечивает автоподбор следующего вопроса в зависимости от правильности ответа на текущий. При предварительной оценке набор вопросов подбирается автоматически по результатам предварительного тестирования для определения уровня обучаемого.

B SunRav TestOfficePro для каждого варианта ответа можно задать номер следующего вопроса.

x-TLS реализует следующие стратегии тестирования:

1) с использованием предопределенного набора вопросов - для проведения единовременных экзаменов/зачетов для снижения различий в сложности заданий;

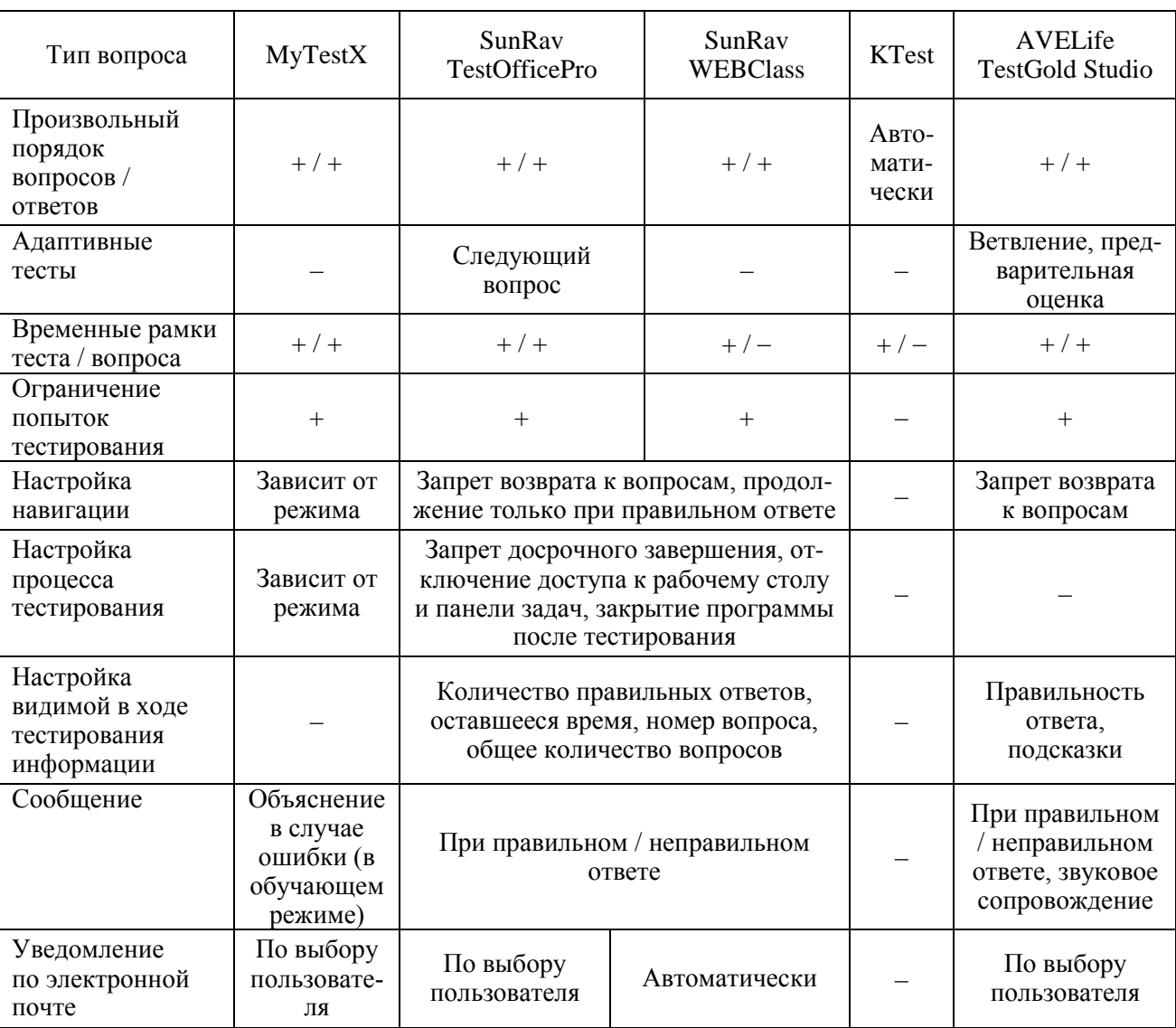

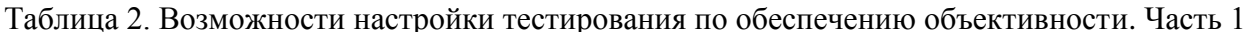

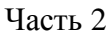

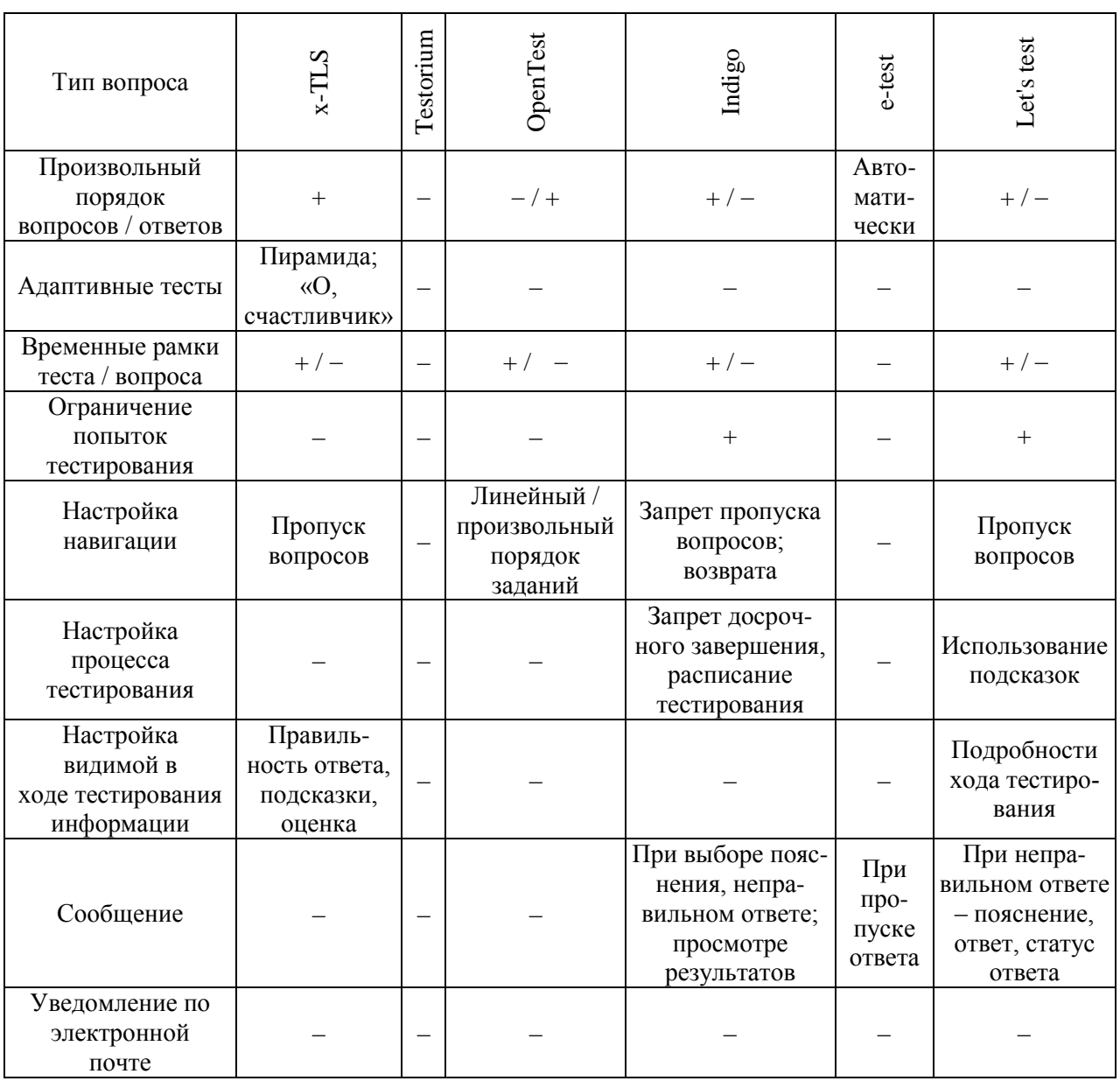

2) с использованием случайной выборки заданного количества вопросов с учетом уровней сложности и тем;

3) по принципу пирамиды - формирование выборки как в предыдущем случае, но при ошибке задание повторяется до получения верного ответа. Принцип эффективен при обучающем тестировании:

4) по принципу «О, счастливчик» последовательность заданий с возрастающим уровнем сложности до первого неверного ответа. Метод позволяет сократить время контроля исходного уровня знаний.

В версии разработчика x-TLS присутствует возможность создания курсов с тестированием по списку или графу концептуальных единиц курса; по списку наиболее сложных вопросов; выявлением проблемных моментов в структуре знаний.

Типы заданий. Для обеспечения объективной оценки знаний. повышения качества теста и придания ему разнообразия система тестирования должна поддерживать применение различных типов вопросов и технологий выбора ответа.

Обшая классификация возможных типов вопросов показана на рис. 1.

В исследованных системах тестирования реализованы комбинации следующих типов вопросов (табл. 3).

1. Одиночный выбор - выбор одного варианта ответа из нескольких.

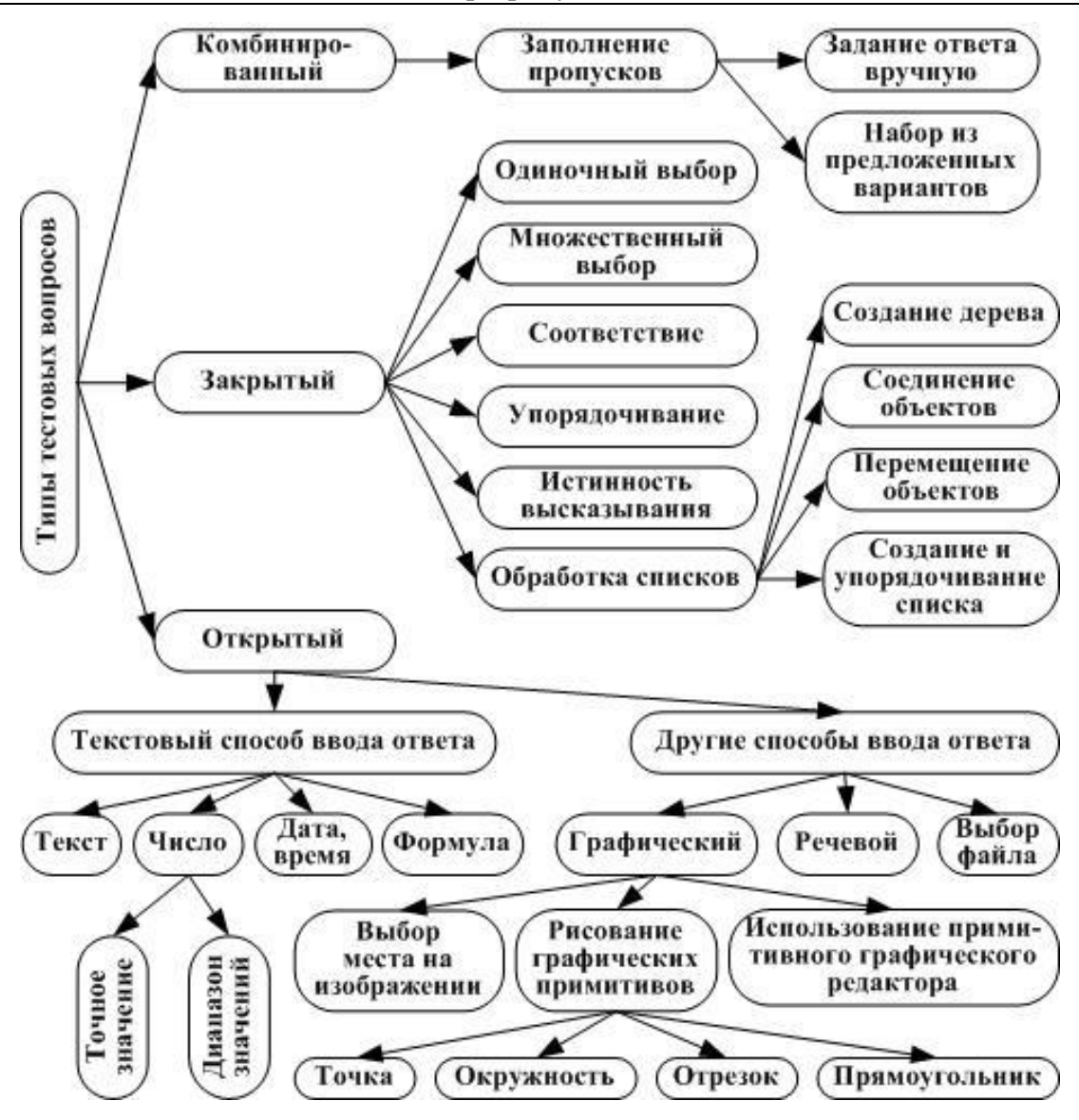

Рис. 1. Классификация тестовых вопросов

2. Множественный выбор - выбор одного или нескольких вариантов.

Соответствие - упорядочива- $3.$ ние высказываний в двух списках так, чтобы они соответствовали друг другу.

Упорядоченный список - рас- $\overline{4}$ становка ответов в определенной последовательности.

5. Истинность высказывания: выбор из двух вариантов «да» или «нет».

6. Ввод числа или диапазона в качестве ответа на вопрос.

 $7<sub>1</sub>$ Заполнение пропусков в тексте - выбор вариантов или написание ответа вручную.

8. Выбор определенной области на изображении в качестве ответа.

> 9. Открытая форма вопроса:

ввод ответа пользователя с клавиатуры.

При использовании открытой формы вопроса предусматриваются такие варианты задания ответа:

- оценка ответа пользователя преподавателем вручную;

- использование системы шаблонов на основе регулярных выражений;

- перечисление ответов, которые можно засчитать как правильные - ученику необходимо указать один из них;

- список правильных ответов необходимо указать все правильные ответы в произвольном порядке;

- список правильных ответов необходимо указать все правильные ответы в требуемом порядке.

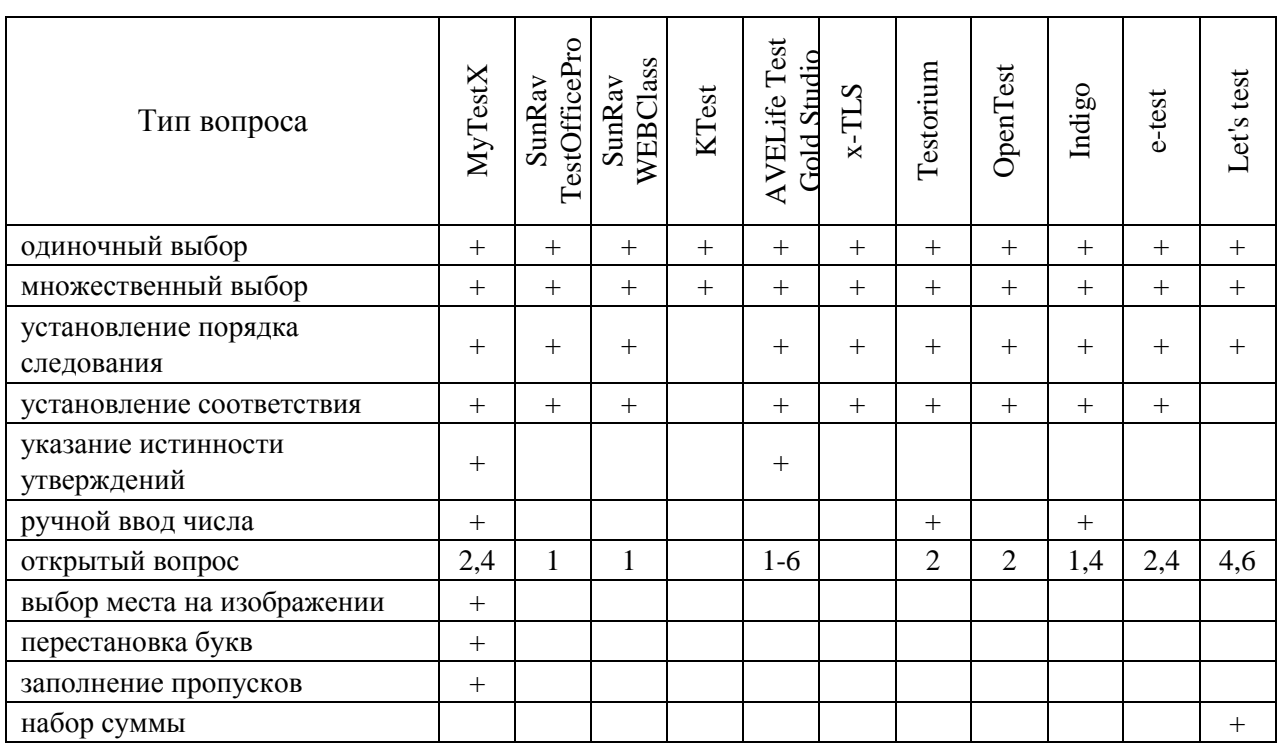

#### Таблица 3. Типы вопросов

Примечание: 1 - система шаблонов; 2 - перечисление правильных ответов; 3 - проверка ответа преподавателем вручную; 4 - указание правильного ответа; 5 - свободный ввод тестируемым с клавиатуры нескольких значений в произвольной последовательности, 6 - свободный ввод тестируемым с клавиатуры нескольких значений в требуемой последовательности.

Оценивание результатов теста. Для эффективного оценивания выполненного теста система должна обладать возможностями гибкой настройки расчета баллов за залание с переводом набранных баллов в произвольную шкалу оценивания.

1. Задание для каждого вопроса и вариантов ответа индивидуального веса позволяет начислять пользователю больше баллов за правильные ответы на сложные вопросы и меньше баллов - за ответы на легкие вопросы, что способствует большей объективности результатов тестирования.

2. Присвоение уровня сложности заданию позволяет использовать различные стратегии адаптивного тестирования, например, принцип пирамиды. Чем меньше вероятность выполнения задания правильно, тем выше его уровень сложности.

3. Некоторые системы позволяют настраивать правила начисления баллов.

Так, в MyTest можно задать показ подсказки за штрафные баллы и засчитывать в качестве правильного только 100%верный результат.

Системы SunRav, Testorium и Open-

Test предусматривают задание таких способов оценки результатов:

- дихотомическая оценка - балл присваивается за правильный ответ;

- оценка рассчитывается как сумма баллов за выбранные ответы.

Однако данные системы имеют разный механизм начисления штрафных баллов для заданий, в которых возможно частично правильное выполнение, например, множественный выбор или поиск соответствия. Например, в OpenTest варианту ответа можно задать собственный балл как положительный, так и отрицательный; в Testorium за каждую ошибку снимается 1 балл; SunRav не поддерживает начисление штрафных баллов. В KTest при правильном выборе добавляется 1 балл, а при неправильном - вычитается 0,5 баллов.

Например, AVELife TestGold предлагает многоуровневую комплексную систему оценивания с настраиваемыми правилами начисления балла. Системы начисления баллов: упрошенная (за правильный ответ дается 1 балл или балл, определяе-

мый весом вопроса); стандартная (учитывается вес вопроса, можно определить балл за отказ от ответа, правильный и неправильный ответ, штраф за использование подсказок); расширенная (гибкая схема оценивания, где балл начисляется с учетом типа вопроса, числа вариантов ответа, частичной правильности ответа).

4. Все системы тестирования представляют конечную оценку в виде процентного уровня (процентное отношение полученного балла к максимальному), однако важным вопросом является возможность дополнительной настройки конечной шкалы оценивания, при этом желательно использование шкалы, принятой в конкретном учебном заведении. Так, например, Полтавский национальный технический университет имени Юрия Кондратюка использует кредитно-модульную систему оценивания ECTS (табл. 4).

**B AVELife TestGold Studio преду**смотрены 4 типа конечной опенки: процентный уровень: числовая оценка в диа-

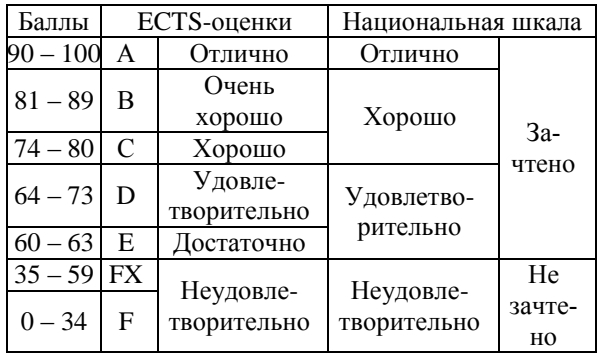

Таблина 4 Система баллов ECTS

пазоне 1... тах; числовая оценка в диапазоне тах...1 (германская система); буквенная оценка (американская система). Каждой оценке соответствует определенный процентный уровень.

В системе Testorium предусмотрен вывод результата оценивания в виде числовой оценки в диапазоне от min до max, гле min - минимальный балл. max - максимальный балл за задание. Варианты оценивания: по проценту выполненных заданий и по набранным тестовым баллам.

Такие же варианты опенивания предлагает пользователю система SunRay. Отличие в системе оценивания состоит в том, что в данной системе реализована оценка теста по каждой теме отдельно, а также общая оценка по тесту в целом.

В INDIGO реализована возможность задания нескольких шкал оценивания для одного теста с произвольной формулой расчета баллов для каждой шкалы с использованием арифметических операций, математических функций и условного оператора. Результаты можно подставлять в редактируемый шаблон результатов.

Большинство рассмотренных систем позволяет настраивать соответствие процентного уровня и числовой оценки, кроме KTest и e-test, и только половина систем поддерживают текстовое обозначение оценки (MyTestX, SunRay, AVELife, OpenTest. Indigo. Let's test).

Параметры систем по оцениванию ответов приведены в табл. 5, ч. 1, ч. 2.

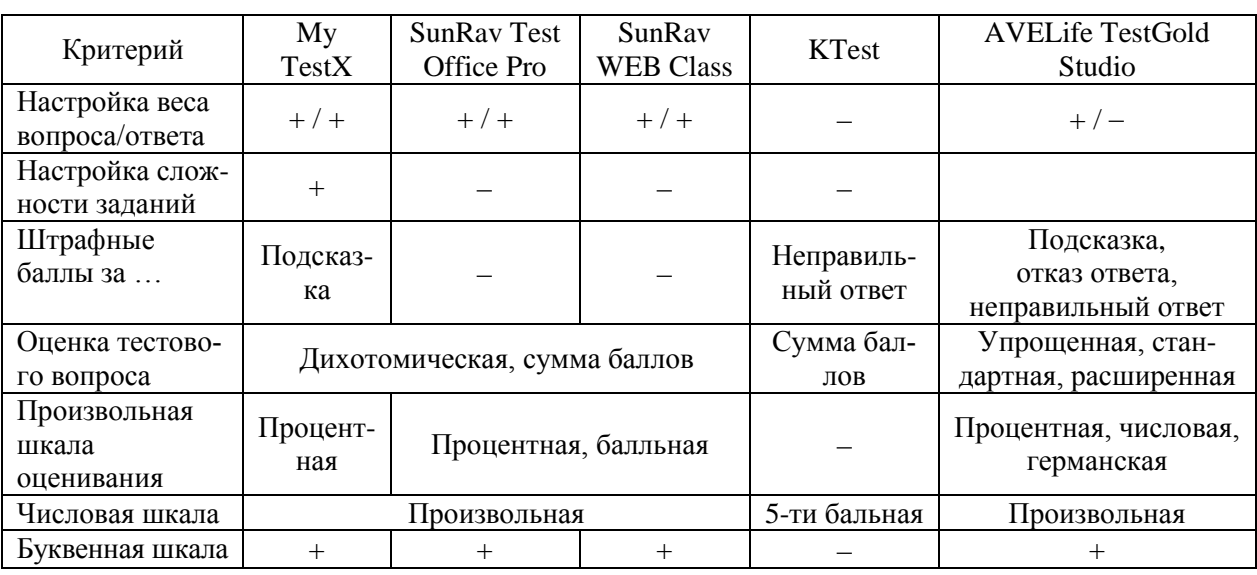

Таблица 5. Настройка шкалы оценивания результатов тестирования. Часть 1

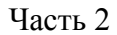

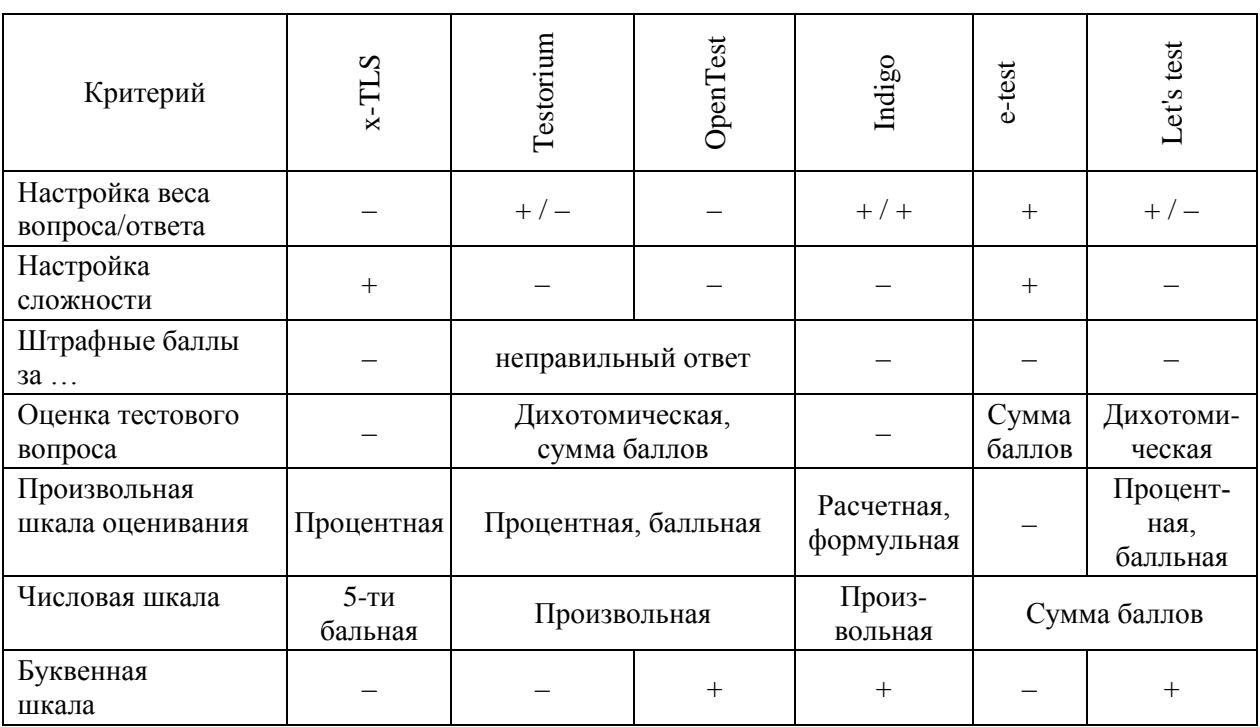

Импорт-экспорт данных включает:

- импорт-экспорт тестов в/из других форматов данных, возможность сохранения их в файл на локальном диске;

- подготовку тестов для печати целью проведения тестирования без использования компьютера;

- вывод теста с правильными ответами или вывод ключей проверки к каждому случайному варианту для проверки ответов преподавателем.

Некоторые системы позволяют экспортировать в другие форматы не только вопросы теста, а и результаты тестирования. Отчеты по результатам могут использоваться для фиксации данных на «твердом носителе» для разрешения возможных спорных моментов или передачи данных. Полученные результаты можно использовать для детальной статистической обработки или импорта в корпоративную информационную систему организации или систему дистанционного обучения.

- слияние тестов поддерживают: MyTestX, SunRav, KTest, Indigo и e-test. В x-TLS и Let's test объединение тестов осуществляется через механизм сценариев (табл. 6).

Безопасность и защита данных. В системе важно зашифровать данные теста

для защиты от несанкционированных изменений, преждевременного выяснения учащимися структуры и правильных ответов. При необходимости защищаются результаты тестирования и ограничивается возможность проведения пробного или повторного тестирования. Отдельный вопрос - разграничение прав доступа к тесту.

Рассмотрим, как реализована защита данных и управление доступом в исследуемых системах. Данные получены опытным путем и из справочных материалов.

MyTestX. В программе обеспечивается защита как тестовых заданий, так и результатов тестирования. Параметры тестирования, задания и изображения к заданиям для каждого теста хранятся в одном файле, который зашифрован и сжат. Для теста можно задать пароли на: открытие, редактирование, тестирование, поэтому получить доступ к тесту лицам, не имеющим на это право, практически невозможно. Результаты тестирования также хранятся в защищенном файле, который невозможно отредактировать. Для защиты от потерь данных результаты тестирования могут копироваться на ПК тестолога.

SunRav Software. B программах семейства SunRav тесты и результаты тестирования шифруются методами стойкой

криптографии, что исключает возможность их подделки. На тест можно установить пароли на: редактирование; просмотр. Попытки тестирования отслеживаются в программе tAdmin.

AVELife TestGold Studio. B npoграмме тесты, файлы настроек и важные данные хранятся в зашифрованном виде с использованием различных методов криптографии, в т.ч. метода стойкой криптографии AES Rijndael. Можно установить пароли на изменение настроек ПО, редактирование теста, включение теста в реестр тестирование, редактирование тестов. учетной записи центра тестирования.

При запуске системы производится аутентификация пользователя. Профили доступа определяют уровни привилегий на выполнение определенных функций в системе. Для каждого пользователя заводится аккаунт с заданным профилем доступа.

Действия пользователя отслеживаются системой безопасности с протоколированием в системном журнале, доступном для просмотра и анализа администратору, что позволяет своевременно отслеживать потенциально опасные лействия.

KTest и eTest. В программе можно установить пароль на открытие теста.

Testorium. Незарегистрированный пользователь может проходить тестирование на открытых для всех тестах.

Для создания и редактирования тестов необходимо зарегистрироваться в системе как Учитель. После проверки администратор сайта предоставляет пользователю-учителю возможность: создавать тесты по предмету; настраивать доступ к тестам определенной группе пользователей.

Для теста можно задать индивидуальные настройки доступа или открыть его для всех учителей, зарегистрированных пользователей или всех пользователей. Индивидуальные настройки доступа включают права на прохождение; редактирование теста; просмотр результатов.

Зарегистрировавшись как Ученик, пользователь имеет право проходить тестирование на предложенных учителем или открытых для всех тестах.

Let's test. В программе можно зарегистрировать свою организацию и полу-

чить изолированную систему тестирования с полным контролем над ней. В настройках безопасности организации можно ограничить процесс вступления в нее специальным паролем или, наоборот, открыть ее для всех желающих, знающих название организации или ее идентификатор.

Можно открыть доступ к тестированию для всех или выбранных пользователей организации, ограничить паролем или открыть доступ всем желающим.

Чтобы тестируемый начинал тестирование без регистрации, программа генерирует ссылку на страницу тестирования, которую можно отправить учащимся вручную или воспользовавшись функцией автоматической отправки уведомлений.

OpenTest. В центрах тестирования лоступны такие функции защиты тестов: защита теста паролем на запуск; ограничение по лимиту сеансов тестирования, предварительная регистрация участников (система генерирует им индивидуальные ссылки на тест).

**INDIGO.** В системе реализованы следующее средства ограничения доступа: установка паролей на открытие и импорт/экспорт тестов, шифрование тестов.

Управление сервером включает настройку IP-адресов и портов, на которых будет доступен Web-сервер; ограничений доступа к Web-серверу по IP-адресам и их диапазонам, гибкую настройку Web-интерфейса (запрет самостоятельной регистрации пользователей, просмотра журнала результатов и смены пароля: ввод проверочного кода при регистрации для защиты от роботов), МОНИТОРИНГ подключенных пользователей, редактирование учетных записей администраторов системы.

Правила тестирования устанавливают, каким пользователям или их группам какие тесты будут доступны для прохождения. Для каждого правила можно задать расписание тестирования по времени.

Интерфейс. Форматирование текста вопросов / ответов. Среди характеристик систем тестирования особое место занимают возможности редактора тестов по настройке дизайна и форматированию теста. Редактор тестов должен иметь встроенный текстовый процессор, позволяющий

## Таблица 6. Импорт-экспорт данных

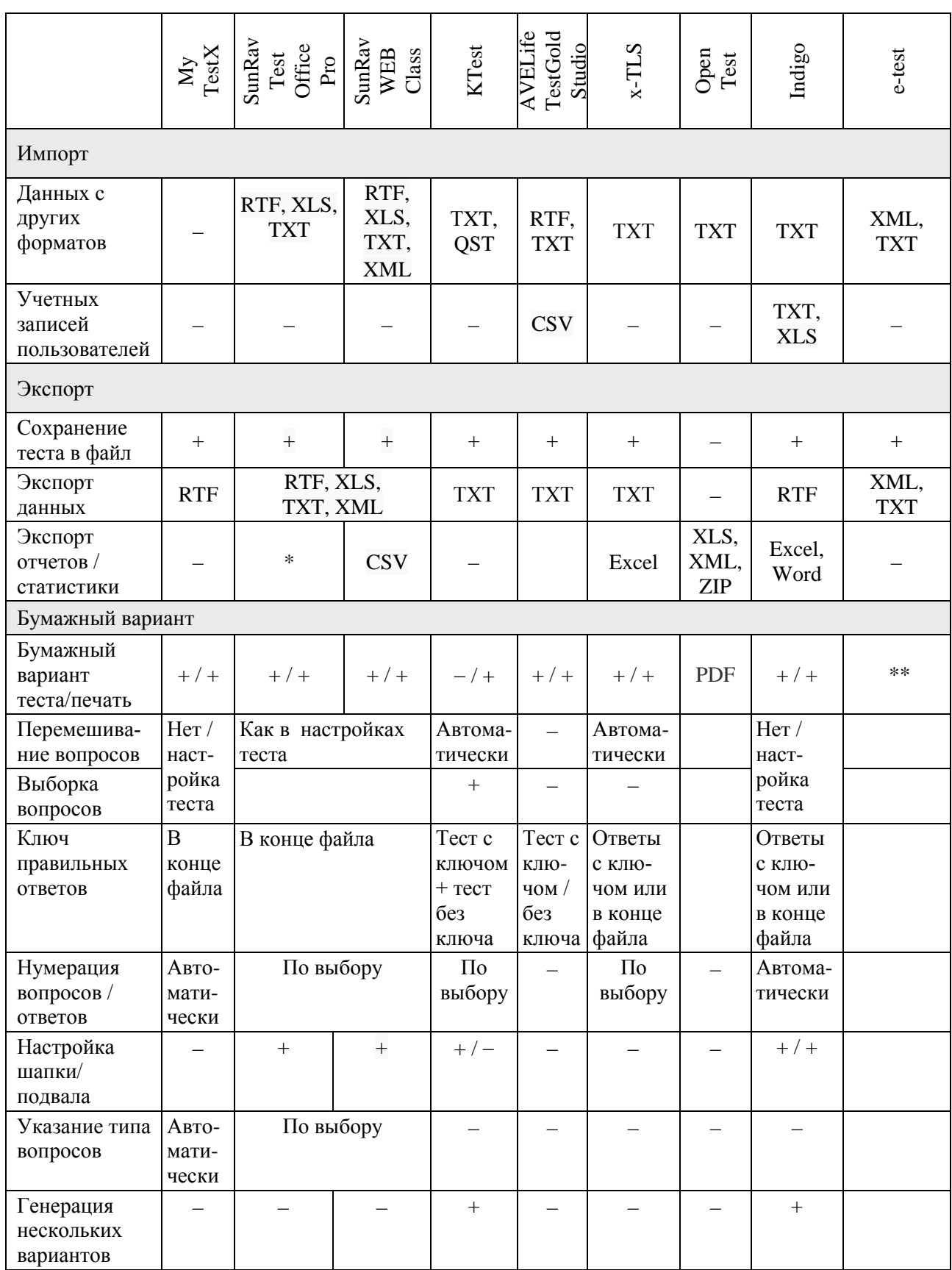

*Примечания:* \* PDF, CSV, Excel, JPG, Word, HTML, BMP, Open Document. \*\* Начиная с версии 04/2008.

произвольно форматировать текст, осуществлять вставку изображений, таблиц, данных различных форматов, в том числе видео и аудио файлы. Преимуществом системы является возможность настройки дизайна тестов.

Встроенным текстовым редактором обладают SunRay. AVEL ife TestGold. Indigo и Let's test, MyTestXPro. Не поддерживают форматирование KTest и e-test, ocтальные системы позволяют настраивать шрифт и полключать различные объекты.

Графический интерфейс таких редакторов основан на интерфейсе MS Word.

Что касается вставки формул, KTest встроенный редактор; имеет SunRav, AVELife TestGold Studio и Indigo позволяют вставлять формулы в виде ole-объекта; остальные программы - изображения.

Отдельно нужно отметить x-TLS как WYSIWYG-систему с графическим интерфейсом, конструктор тестов которой позволяет оформить рабочее поле теста.

Архитектура сетевых систем тестирования. Поддержка локального и сетевого тестирования в системах представлена в табл. 7. При удаленном тестировании возможно одновременное подключение к серверу большого количества пользователей через протокол ТСР-IР (рис. 2, 3).

При размещении на сервере прикладного программного обеспечения (в том числе тестовых заданий) реализуется технология «тонкий клиент - толстый сервер». На клиенте размещается только локальное коммуникационное программное обеспечение. Это увеличивает сетевой трафик, но избавляет пользователя от необходимости устанавливать прикладные программы и хранить большие объемы данных, упрошает алминистрирование.

Для локальной сети наиболее распространенным решением является сервер под управлением Windows благодаря простоте организации сервера; стандартному интерфейсу; интеграции приложений; высокой скорости обмена данными.

Лля работы через Интернет более целесообразным с точки зрения надежности является использование сервера под управлением UNIX, в том числе сервера баз данных. В базе данных хранится информация о пользователях, поэтому она должна быть защищена от несанкционированного доступа. Информация включает паспорт пользователя, данные о состоянии процесса обучения и другие сведения.

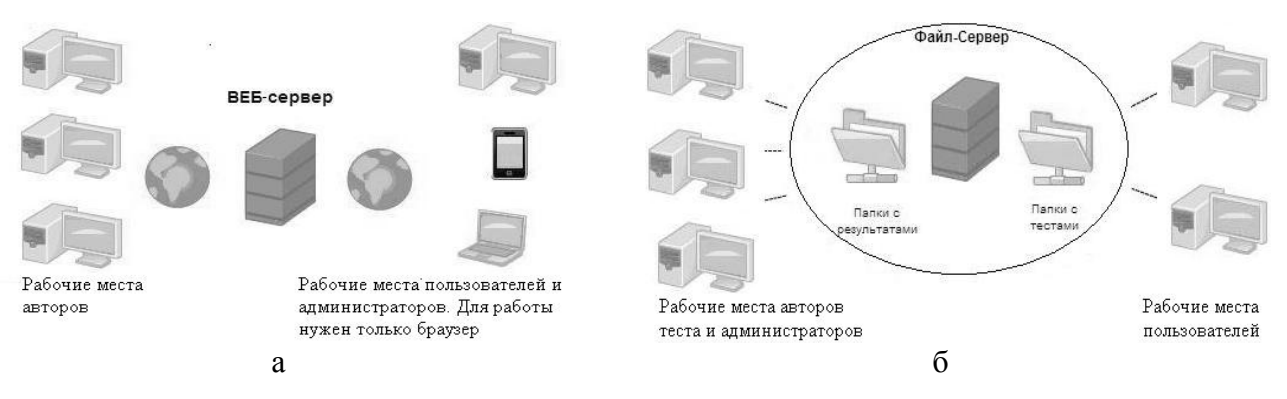

Рис. 2. Типовая схема системы тестирования: а – онлайн; б – на локальном Web-сервере

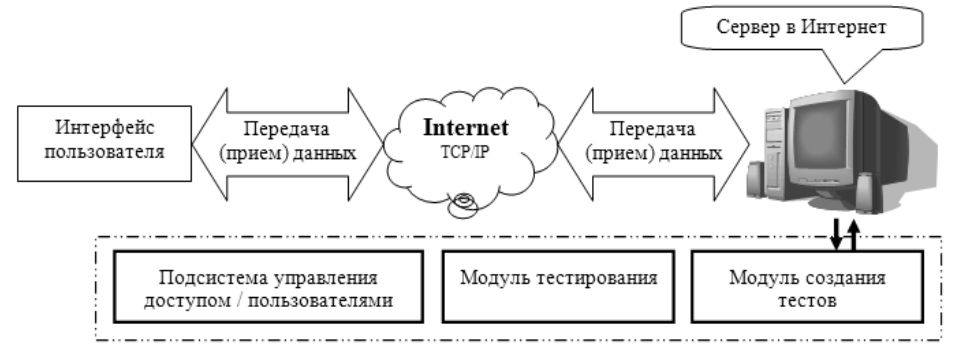

Рис. 3. Подключение к серверу через протокол ТСР-IР

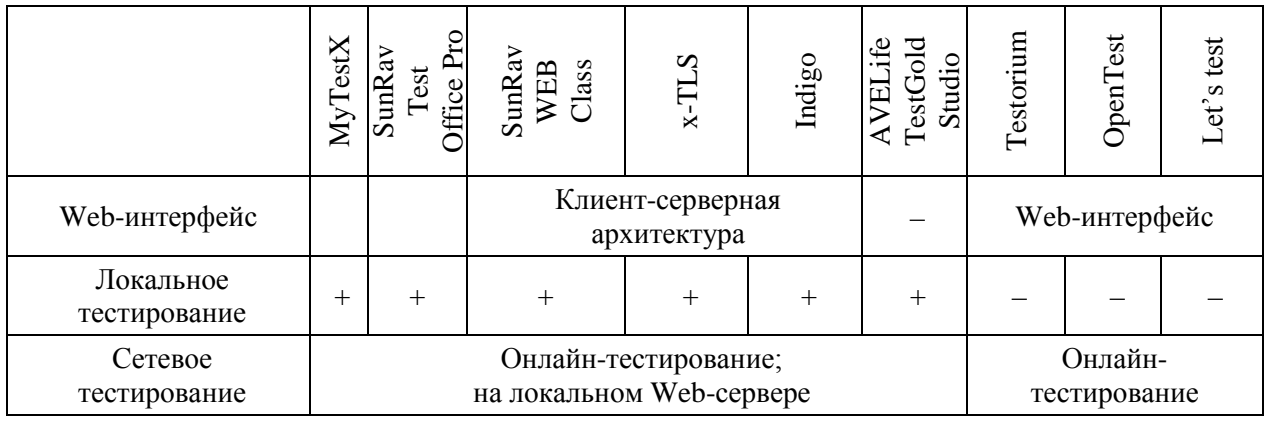

Таблица 7. Локальное и сетевое тестирование в системах

## **Выволы**

На сегодняшний день не существует идеальной системы автоматического контроля знаний. Каждая система имеет преимущества и недостатки, реализует важные для тестирования функции. Пользователи выдвигают различные T<sub>pe</sub>бования к системам, поскольку имеют разные навыки работы с компьютером. аппаратные и программные возможности, подходы к выбору и функциональные требования.

Отпечаток на выбор накладывает предметная область, по которой создаются тесты. Так, историки работают в основном с текстовым контентом. при создании теста по физике возникает необходимость в использовании формул и расчетов. а. например, начертательная геометрия в основном ориентирована на графические способы ввода и работу с изображениями.

Существующие системы условно можно разделить на такие категории: локальные; сетевые; онлайн-сервисы; комбинированные (локальные+сетевые). Принадлежность системы к определенному классу определяет набор ее характеристик.

Так, онлайн-сервисы не требуют установки программного обеспечения на компьютер и доступны через web-интерфейс. Такие программы или предельно просты и имеют малый набор функций, либо обладают достаточно сложным для обычного пользователя интерфейсом, так как не имеют хорошо структурированного главного меню. Большинство таких сервисов не поддерживает печать теста и возможность сохранения теста на диск, вследствие чего автор теста не имеет его копии и зависит от работоспособности сервера. В случае повреждения сервера или закрытия сайта тест теряется. Однако большинство онлайн-сервисов бесплатны.

Покальные системы **ВКЛЮЧЯЮТ'** установку с помощью инсталляционного пакета, перенос копированием, их комбинацию. Инсталляция программы предъявляет определенные требования к архитектуре компьютера и наличие прав администратора. В этом случае использование копирования предпочтительнее.

Сетевые системы, как правило, разработаны, на основе клиент-серверной архитектуры. Варианты: подключение администраторов и пользователей к серверу через web-интерфейс; создание тестов в локальном модуле и тестирование на сервере с помощью web-интерфейса; создание тестов в локальном модуле, тестирование - в локальном модуле, отправка данных на сервер - по электронной почте.

Кроме рассмотренных, отдельные системы предлагают оригинальные возможности, например, комментарии тестируемыми тестовых заданий, что позволяет преподавателю повысить качество теста, скорректировав неудачно сформулированные задания. Однако чем больше функций поддерживает система, тем выше ее стоимость. Также на цену влияет популярность разработчика и распространение системы.

Кроме систем тестирования, функции автоматического контроля знаний поддерживают также обучающие системы и системы дистанционного обучения.

По мнению автора, среди рассмотренных локальных систем лидируют My-TestX и SunRav, сетевых – Indigo, онлайн – Let's test. Учителей может заинтересовать Testorium, достаточно простой сервис с набором готовых школьных тестов.

Результаты исследования могут быть использованы при выборе или разработке системы тестирования.

- 1. *Белоус Н.В., Куцевич И.В.* Дифференциальное оценивание знаний при дистанционном тестировании // Штучний інтелект.  $-2009. - N_2 1. - C. 63-73.$
- 2. *Rash G.* Probabilistick Models for Some Intelligence and Attainment Tests // Copenhagen: Danish Institute for Educational Research, 1960. – 184 p.
- 3. *Челышкова М.Б.* Разработка педагогических тестов на основе современных математических моделей. – М., 1995. – С. 31.
- 4. *Win J.van der Linden., Hambleton R.K.*  Handbook of Modern Item Response Theory. – New York: Springer-Verlag, 1997. – 510 p.
- 5. *MyTestX* [электронный ресурс]. Режим доступа: http://mytest.klyaksa.net.
- 6. *SunRav* Software [электронный ресурс]. Режим доступа: http://sunrav.ru/
- 7. *AVELife* TestGold Studio [электронный ресурс]. – Режим доступа: http://avelife.ru.
- 8. *Конструктор* тестов x-TLS [электронный ресурс]. – Режим доступа: http://xtls.org.ua.
- 9. *[Testorium](http://www.testorium.net/)* [електронний ресурс]. Режим доступу: http://www.testorium.net.
- 10. *INDIGO* [электронный ресурс]. Режим доступа: http://indigotech.ru.
- 11. *OpenTest* [электронный ресурс]. Режим доступа: http: //www.opentest.ru.
- 12. *Ляхов О.Л., Захаров С.О.* Система оперативного контролю знань KTest V2+. – Полтава: ПолтНТУ, 2009. – 27 с.
- 13. *http*[://www.etest.ru/](http://www.etest.ru/)
- 14. *Let's* test [электронный ресурс]. Режим доступа: letstest.ru.

Получено 02.12.2014

## *Про автора*:

*Гайтан Елена Николаевна*, старший преподаватель.

## *Место работы автора*:

Полтавский национальный технический университет имени Юрия Кондратюка, 36011, г. Полтава, пр. Первомайский 24. Тел. (0532) 56 1896. E-mail: azalie@mail.ru.